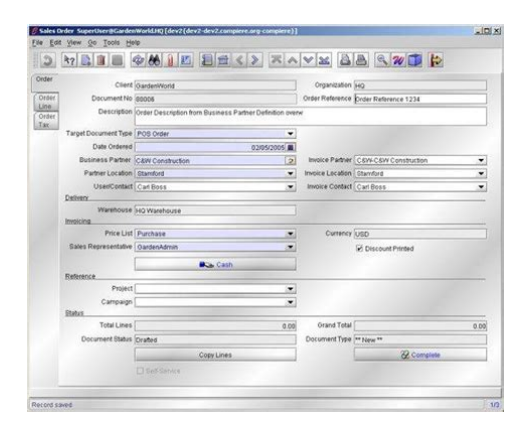

**File Name:** compiere erp manual.pdf **Size:** 2458 KB **Type:** PDF, ePub, eBook **Category:** Book **Uploaded:** 26 May 2019, 15:11 PM **Rating:** 4.6/5 from 675 votes.

#### **Status: AVAILABLE**

Last checked: 9 Minutes ago!

**In order to read or download compiere erp manual ebook, you need to create a FREE account.**

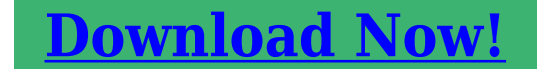

eBook includes PDF, ePub and Kindle version

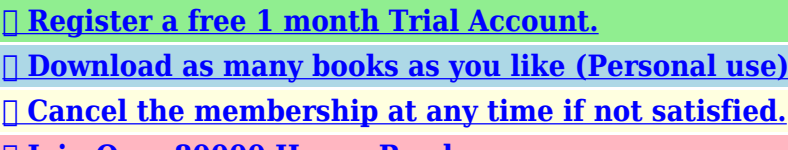

**[✔ Join Over 80000 Happy Readers](http://srwt.ru/pdf/compiere erp manual)**

#### **Book Descriptions:**

We have made it easy for you to find a PDF Ebooks without any digging. And by having access to our ebooks online or by storing it on your computer, you have convenient answers with compiere erp manual . To get started finding compiere erp manual , you are right to find our website which has a comprehensive collection of manuals listed.

Our library is the biggest of these that have literally hundreds of thousands of different products represented.

 $\pmb{\times}$ 

#### **Book Descriptions:**

# **compiere erp manual**

For evaluating Compiere, a modern desktop or laptop computer will likely have the needed processing power, memory, storage and network resources. For demanding production Compiere deployments, you will want one or more serverclass computers and potentially a storage array. The Compiere installation guides fully describe the minimum system requirements. Please refer to our Terms of Use and Privacy Policy or Contact Us for more details. I understand that I can withdraw my consent at anytime. Please refer to our Terms of Use and Privacy Policy or Contact Us for more details. Compiere ERP is distributed under GPL V2 by Compiere, Inc. Your opinion is important and we value a diversity of ideas. Thoughtful and honest reviews make this website and the world a better place. Please chip in!We offer Consulting on multiple areas such as ERP and eBusiness as well as a strong Java expertise on J2EE application design, development and deployment. Audaxis is also your partner for the development and implementation of Compiere, having a strong experience in ERP implementation and a deep knowledge of Europe local requirements. Our challenge integrate the best opensource components to provide you with a complete solution fulfilling your needs, increasing your competitiveness at a fraction of the current market prices. The aim of the network is to provide small and medium enterprises solutions based on Compiere business solutions software. All Axilom members have a significant and recognized knowhow in Compiere implementation production, accounting, logistics, specific developments, project management. Axilom offers several solutions, based on the Compiere platform, and a full range of servicesThe company is able to provide a whole range of products, from point of sale software through communication programs to centralized management via

Compiere.<http://www.maslenka66.ru/uploads/7-color-tft-lcd-video-door-phone-manual.xml>

## **compiere erp manual, compiere erp manual pdf, compiere erp manual download, compiere erp manuals, compiere erp manual free.**

DATALP takes every care to ensure the excellence of its software and services, and has earned the highly exacting ISO 9001 certification We combine thorough knowledge of logistics, finance and marketing with the ability to optimize and implement your business processes within the Compiere framework. ActFact can be your partner when it comes to putting open source software to work for your business. Experienced consultants, effective business analysis and process improvement methods combine excellently with rapid application development. Our services range from advisory services to implementation and maintenance. We adapted the Compiere ERP to the Swiss market by integratingOur implementation services areSodexis is the only Compiere partner in this region. As a Compiere partner, Sodexis is here to support your organization at the level you need with the following servicesThe first step in exploring the benefits of using Compiere business solutions software is to begin a dialog contact us today, with no obligation, to learn more. We offer consulting in ERP, BMP, ETL, WMS, CRM, Manufacturing, Logistics and Distribution, ISO 9000, ISO9100, Business Intelligence, we also offer outsourcing and training courses. Our consultants have experience in Payroll, Human Resources, Oracle, Java J2EE, Production, CNC Manufacturing, Quality System, Aeronautical and Space We can build custom addons for Compiere in the areas of Financial Reporting, Manufacturing, Projects, Business Intelligence and Mobile. Activate consultants have spent many years in providing value added services for Small and Medium Enterprises in the areas of Manufacturing, Energy, Education and Retail. With our development centers in Bangalore and Hyderabad in India, and business offices in USA, UK and Canada, we deliver our services globally. Our goal is to ensure the ERP requirements of our customers are clearly identified,

#### analyzed and Activated within a specified time and cost[.http://bugskin.org/userfiles/7-d-license-massachusetts-manual.xml](http://bugskin.org/userfiles/7-d-license-massachusetts-manual.xml)

Affordable, mobileready, and easy to use, BizAutomation Cloud ERP offers full suite of integrated business management applications,. Suitable for small and midsized manufacturers and distributors, xTuple empowers companies to efficiently manage their growing needs, take. Hundreds of features within a tightly integrated ERP and CRM solution. It delivers infinite. See full description for details.Database independent serviceoriented architecture SOA. See full description for details.Please enable it or use sftp or scp.Please refer to our Terms of Use and Privacy Policy or Contact Us for more details. I understand that I can withdraw my consent at anytime. Please refer to our Terms of Use and Privacy Policy or Contact Us for more details. The documentation and other resources can be found at. For downloading the latest release, please visit Your opinion is important and we value a diversity of ideas. Thoughtful and honest reviews make this website and the world a better place. Please chip in!Compiere ERP is distributed under GPL V2 by Compiere, Inc. Total ERP From Business Process To Financials This manual is thus highly important for success while using ADempiere. Jorg Janke himself said that ERP is 90% subject matter and 10% coding. Knowing the correct way a process is done is what knowing an ERP is all about. Here we paint the processes in simple language and give links to further technicals under the hood such as name of java class or process behind them of the Reference Manual. For an overview of all manuals click here.Here is a basic outling of the order in which you should do things.The AVA is a very useful tool for experimenting with it.It is probably the easiest part of ADempiere to use and it will help you get a feel for how it works and how everything relates. The notes here are about the Windowsbased Java client that logins into the standard application.There is a sample client called GardenWorld.

So you can select GardenAdmin The important ones are You must have a COA Chart of Accounts written. You can modify that file to suit the needs of your company.Numbering one through to the end probably isnt the best thing to do, you cant put anything in between. In that window, you fill in the appropriate information you can leave the check boxes as they are and you select your COA file to import. This will only import the default accounts. It usually takes a few minutes be patient. When this is done, you are ready to log in as your user that you just created. If it seems to hang, make sure that you have your COA file formatted correctly and that you dont have any duplicate accounts.For example, the definition of the Active field is the same in each table. The idea is to house the common definitions and explanations in here and anything that is specific to a particular table or process for a field will be described under that field in the table.Or change the meaning as we develop a better understanding.That also means that there are no system generated records. Even one record in existence from creating the system, client, organisation will mean that the window is required.That also means that there are no system generated records. Even one record in existence from creating the system, client, organisation will mean that the tab is required. Usually the top level tab will have the same classification as the Window. Therefore, if the window is optional then the first tab will be optional.For example, classifying a Business Partner as employee is optional. However, if you do class a Business Partner as an employee then the employee accounting is required.For example, classifying a Business Partner as employee is optional. However, if you do class a Business Partner as an employee then the employee accounting is required.Usually fields that are pink when creating a new record are mandatory.

The difference between mandatory and required, is that mandatory field must be declared. Where as, a required field, should be declared but you can still save the record without placing anything in the field, but will cause problems later during a process.Normally, check box fields are classed as optional, since it does not matter if it is checked. However, the system will not cause an error.The difference between required and mandatory, is that mandatory field must be declared. Where as, a required field, should be declared but you can still save the record without placing anything in the

field, but will cause problems later during a process.It is blue to indicate that this is a mandatory filled field.It is classed as optional, however, it will generate a sequence number if left blank.However, you could create a new record and have the field unticked. You would do this when you know you want to implement the record sometime in the future and therefore preparing for that time. When the time arrives, you just need to tick the record and it will be available for use.Make sure that only one of your records has the default checkbox ticked.They are defaulted from the initial client set up where you have loaded the standard account information. If blanked out you cannot save the record.That will produce another window where you can select an account as the replacement. However, to use the account back on the calling screen you need to first save the selected account in the pop up window.That will make all settings you create common for all organizations under this client.These groups can then have standardized. Very large companies have already chosen Compiere over traditional systems. By its nature ERP is a complex subject and while you may be familiar with ERP this book will introduce you to the concepts of Compiere. Here you will learn the Compiere essentials quickly and concisely.

## <http://internetdeputy.com/images/calibration-laboratory-quality-manual.pdf>

The aim of this book is to get you up and running with Compiere through a practical hands on approach. This book will also give you an overview of the main Compiere business process aspects. This book will help you get comfortable with using and exploring the Compiere system as you prepare for a roll out in your organization. Maturing from an open source project to a leading edge competitor in the ERP space, Compiere offers what other traditional big name systems lack. Offering its best of class functionality on a model driven architecture, the latest enterprise platform independent web technologies GWT, Java, JBoss, Oracle, Postgress, while maintaining openness, value, flexibility, scalability and most of all an integrated ERP platform that can be extended upon with ease. In this book we will introduce you to understanding Compiere functionality exploring the different essential business processes. We will cover the setup, the business processes of sales, purchasing, inventory, financial management as well as advanced aspects like workflow, project planning and migration. Every chapter is illustrated by example so as to facilitate quick and practical reading. This is not a Java programming manual and the book's aim is to take your basic knowledge of the ERP environment and ensure a proper practical understanding of the critical functional aspects during the Compiere implementation process. ERP systems costs money, they require new skills, they require employees and business to adapt, and, ultimately, they take a lot of management time to implement. Most notably, an ERP system.This will provide the required financial and nonfinancial data and information for insightful reports that inform and underwrite decision making. Information systems must measure the effective and optimum use of enterprise resources, whether they are defined as people, products, services, or assets.

## <http://inter-buss.com/images/calibre-20-amp-battery-charger-manual.pdf>

In this chapter we shall Give you a list of the core functionalities of the Compiere system Indicate which critical decision factors you must use in evaluating the system Present an understanding of the different Compiere product editions Show you where to get more information on Compiere When do you look at Compiere The Compiere system is certainly suitable in the following organizational circumstances It may also require a more scalable enterprise database, or the number of users and the complexity of the business is expanding. Functionality and transactions volumes can be scaled based on specific user needs. This is usually the case with longstanding or older generation management. For example, a family business that has been in existence for many years and the legacy system has just always worked, but finally a decision has to be made as to a new system. It may also require a more scalable enterprise database, or the number of users and the complexity of the business is expanding. Functionality and transactions volumes can be scaled based on specific user needs. This is usually the case with longstanding or older generation management. For

example, a family business that has been in existence for many years and the legacy system has just always worked, but finally a decision has to be made as to a new system. These functions include Manages the users that can log on to the system, password management, date control, and user preferences. Includes database location, licensing, user defined control parameters, and formats. For the nonprogrammer, this metadriven model greatly reduces application core programlevel customization requirements, and also gives system administrators the power to interact on a business logic point of view. Typical functionalities include Typical functionalities of material management include Compiere offers this as part of its Enterprise Edition release, and his functionality can also be purchased through the Compiere Exchange.

Functionalities including, route planning, resource scheduling, standard operations, and multi level Bills of Materials. Does this budget include licensing, implementation, training, first year support, and, most importantly, upfront preevaluation functionality and scope design. Does the enterprise understand what is available in the market prior to setting this budget, and including management scope risks in this process Is it a target cost or a strategic fund allocation. Is the budget agreed with your implementation partner. Usually, if the scope is welldefined with good functional definition, then consulting partners will be happy, and budget should not be a concern. If management is under pressure from a budget point of view, quality may be compromised, and inevitably corners will be cut during the implementation. Make sure you spend money to save money. Upfront functional design and data relationships Dont purchase an ERP system if you have not created a Functional Design of how you want your business to work, or have at least documented how it currently works. Scope creep is usually a major risk factor in any implementation. The reason for this is poor upfront investigation and understanding by management—not of the ERP system, but of the business processes itself. Document your data relationship entities in as much detail as possible. This does not require a database analyst but will at least ensure that most critical data relationships are identified upfront. Later in the book we will describe the entity relationships in Compiere. Static outofthebox versus dynamic flexible ERP ERP systems that are more outofthebox are usually less flexible. More flexible systems are less outofthe box. The more experienced management is in ERP systems, the easier it will be to manage the learning curve.

What is usually quite interesting is that inexperienced management in this area will pay for the system but only want to see the results of the system and not understand what is under the hood. It is quite surprising that management will outsource the entire process of implementation and only try to get involved in the end of the project, when the handover needs to happen. This is usually too late, and by then the expectation level runs the risk of being out of sync between the ERP implementer and the client. If senior management dont have the time or inclination to be involved then no matter what system it is, it is going to have its internal political and project challenges throughout the process. Enterprise readiness Although ERP changes affect the entire organization, in most circumstances, change is effected through the organization through simple, fast, clear, constant, and concise management decisions and communications. Employees look up to their management, and key management or owners who have buyin to the process are worth 100 times more than employee handholding sessions. If the key management is change averse, then simply dont implement an ERP System. Technology One of the drivers of the new age is technology. Investing in an ERP system is usually a significant investment. If you are going to invest in a technology, then you should make sure that you understand the underlying technologies of the systems that are going to run those systems. In your next organization, you are going to be stuck with the decisions of prior management, and the same truth will prevail about your legacy. Employees can be very biased towards their own personal ambitions in terms of technology. Independent thinking should prevail wherever possible. Evaluate brand loyalty for its emotional or real value context. In evaluating Compiere the question is—should it be evaluated differently because it is open source. In short the answer is No.

However, in understanding the environment, there are many deciding factors and risks to consider when evaluating open source systems in general. Here are some areas to assess It must offer the Assurance Support Levels to suit your needs Compiere offers traditional open source General Public License GPL software.The user thus has a choice. In its simplistic form it is a form of distribution and exposure of the product to the world at large. In its complex form it is a collaborative, distributed, and transparent development environment. Community editions are good for evaluation, and smalltomedium environments until larger product support and upgrade assurances are required. Because the core of the product editions are the same, this book will cover both the community and paidfor editions. Within the Compiere environment, the underlying core source code and Java technology is open to inspect and expand upon. It is impossible to cover the Java J2EE framework environment in conjunction with this book, but is regarded as one of the most prolific and matured development environments available today, and forms the core to technology companies like IBM and Oracle. The business benefit is that the underlying business logic source code is transparent and it is possible to understand and match it to the precise business functional process. No integration process is easy, but open source systems provide a dynamic integration with other systems purely from the fact that it is transparent from the technology stack point of view. Partners provide a localized contact and support system for the Compiere system. The main aim of the partner community is to provide the following services Getting Compiere To review purchasing options and download Compiere, you can go to for a comprehensive overview. To download Compiere Community, refer to. For help on installing Compiere, and documentation on Compiere, please refer to.

For a trial version of the professional or enterprise editions please contact your local partner or Consona Corporation www.consona.com directly. We covered the following in this chapter The list of core functionalities in the Compiere system, as well as the advanced functionalities that are available. Evaluation criteria that you should use for the Compiere system. We highlighted the fact that you should prioritize these accordingly to your specific needs. Presented an understanding of the Compiere product offering options. Where to get more information, should you require in. In the next chapter, we will illustrate the applicable setups required during initial implementation of a new tenant. He has been the lead architect in many custom Compiere enhancements and has over 15 years of experience in ERP and CRM applications. Packt Publishing Limited. All rights reserved. It includes configuration information where this is in the realm of the enduser. More complex configuration information can be found in the System Administration Guide or the Development Guide. About the ADempiere Application ADempiere is a worldclass ERP software application designed to support Multiple Organizations within the Enterprise ADempiere can have multiple branch offices and companies in one single installation, making it especially attractive in large franchises where consolidation of financial and operational data is critical. Multiple Languages across the Enterprise and its Customers All user and customerfacing information can be presented in multiple languages. This, along with Multiple Organizations, makes Adempiere especially attractive for companies with branches in areas of different languages. Multiple Accounting Formats The accounting data can be managed and presented with multiple accounting schemas making the ADempiere application especially suited to the multinational environment.

Multiple Operating Systems Having been developed in Java, the applicaiton is able to run on most operating systems. Complex Workflows ADempiere provides workflows from simple documents, to multilevel approval and automated processing that can be fully customized to any business process. The application supports all the main features and functions expected of an ERP system and allows for the customization of the software so company specific features can be easily added. As an enduser, you will likely be presented with a customized version of the software, specific to your business. Information on those customizations will be provided to you by your system provider or administrator. This guide covers the ADempiere application in its released configuration and uses

the Garden World demo client for examples. Launching the Application There are two ways of accessing the ADempiere Application through a java software client that runs on the users computer or through a web user interface webui which can be accessed through a browser. Both these applications communicate with the ADempiere Application Server. Which you use will be determined by your system implementation. In general, the two methods are similar and provide the same functionality. The Users Guide will focus on the Client software and will discuss the web version where it differs. Launching the ADempiere Client using Web Start To launch using Web Start, you will need the ADempiere Application Server URL. It may be provided as a link on your companys intranet or you can ask the System Administrator. It may look like. Open the Application Server URL. It will look something like the following image. The WebStart option automatically makes sure that the your computer will use the latest version of the ADempiere Client.

From the Application Server web page, click on the blue WebStart button and you will see the WebStart Dialog Note If the application client does not start immediately after this, you may need to ask your System Administrator to ensure the java JNLP file is associated with the Java Web Starter application javaws. The very first time the application starts, you will see a license dialog. Accept the license terms. The application client should start at this point and present a log in dialog. Previous Glossary Next Getting Started Last updated 2 years ago Contents About this Guide About the ADempiere Application Launching the Application. Archive all your user guides or instruction manuals for further reference and The users were asked the following question Is the COMPIERE 3.3 easy to use 8 users answered questions and rated the product on a scale of 0 to 10. Successfully implement Compiere, Compiere 3. by Andries This is not a Java programming manual and the books aim is to take your basic knowledge of the Free adempiere manual Download The community believed ComPiere Inc.Our previous white A manual order for supplies.Reload to refresh your session. Reload to refresh your session. If not so, click link on the left. To discriminate your posts from the rest, you need to pick a nickname. The uniqueness of nickname is not reserved. It is possible that someone else could use the exactly same nickname. If you want assurance of your identity, you are recommended to login before posting. Login. There are contributors, developers, testers, writers, users, as well as businesses, authorities, experts, newbies and students. There is also a Council of trustees to be responsible for this community and the projects wellbeing.This particular community has its roots within the Compiere SourceForge project over the last 3 years.

We started as users and implementors of this great software project, and began to progress in leaps and bounds in our own capability to master it and even extend it for various endusers. And though Jorg Janke hardly responded to the forums messages even those that were directly aimed at him the Compiere community enjoyed ample support and encouragement from other community seniors on a voluntary and vigilant basis. Many among the paying partners of Compiere began to question new policy directions, this led to the Forking Debate, and eventually sparked off the Adempiere community.